### **ABSTRAK**

Sistem Informasi Akademik merupakan suatu sistem yang memberikan layanan informasi yang berupa *data* akademik. Pembuatan Sistem Informasi Akademik ini bertujuan untuk mempermudah sistem pendidikan di sekolah menengah atas diharapkan kemudahan ini dapat dirasakan oleh para siswa maupun para guru serta *staff* lain yang ada di sekolah tersebut. Sistem ini dikembangkan dengan menggunakan bahasa pemrograman PHP dan MySQL dan disertai menggunakan *database* yang disesuaikan dengan kebutuhan dalam pembuatan sistem ini. Hal-hal yang terdapat dalam sistem ini meliputi *data* guru, *data* siswa, *data* pengguna *website*.

#### *ABSTRACT*

*Academic Information System is a system that provides service information in the form of academic data. Making Academic Information System aims to facilitate the education system in senior high school is expected to ease this can be felt by the students and the teachers and other staff in the school. The system was developed using the PHP programming language and uses a database with MySQL and tailored to the needs of the manufacturing system. The things contained in this system include teacher data, student data, user data website.*

# **DAFTAR ISI**

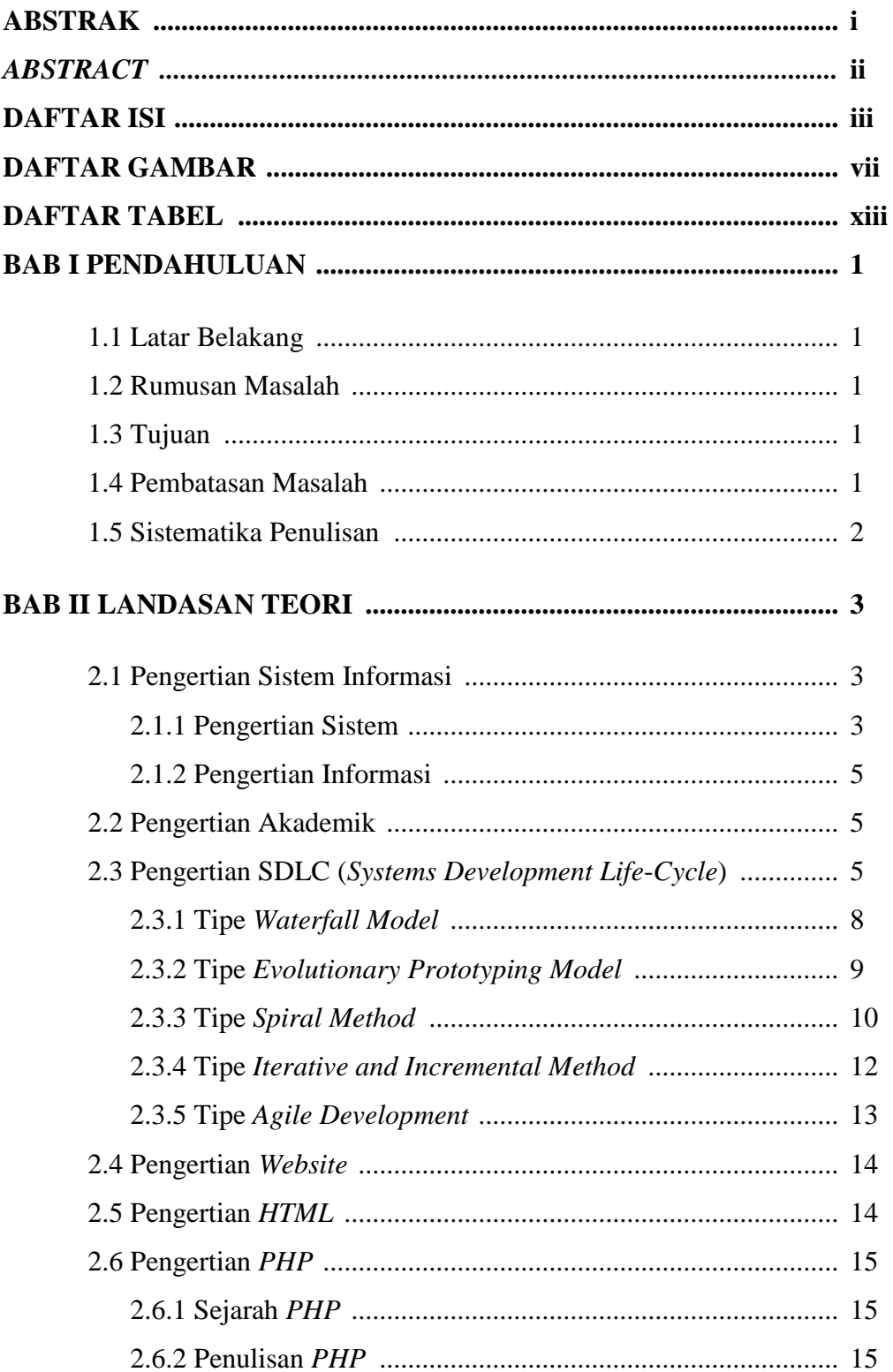

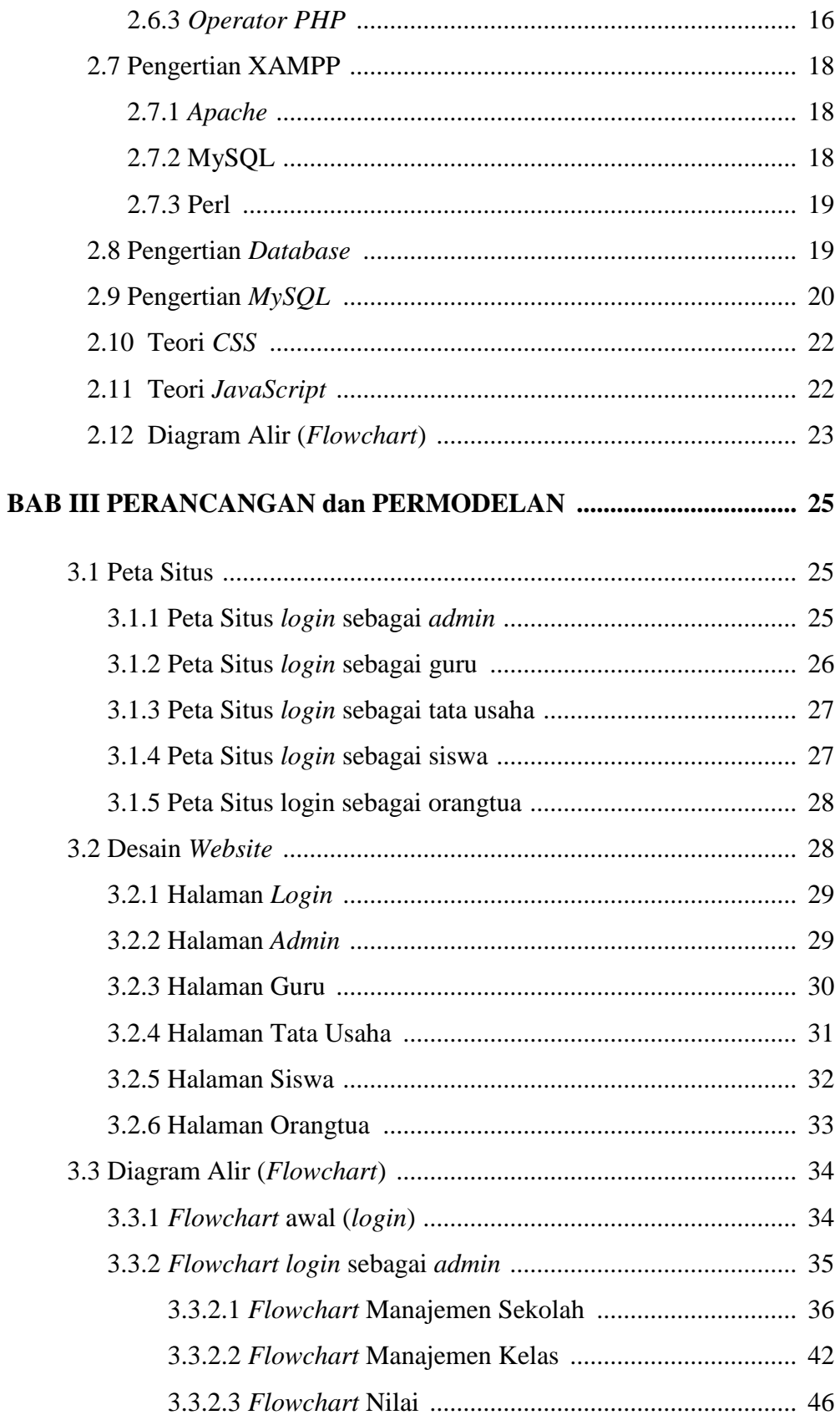

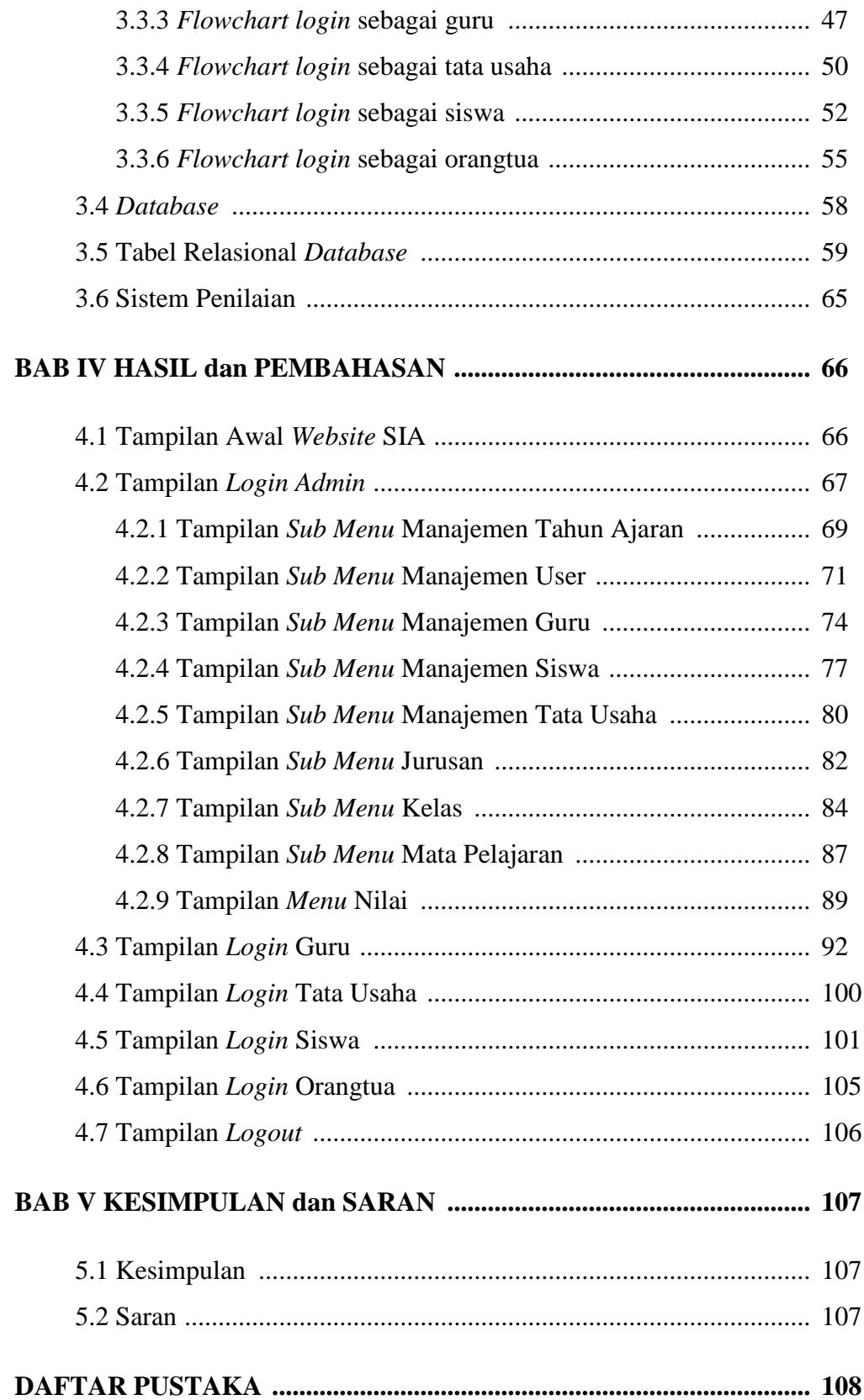

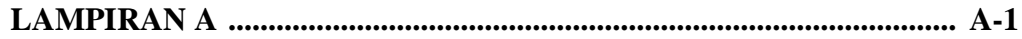

## **DAFTAR GAMBAR**

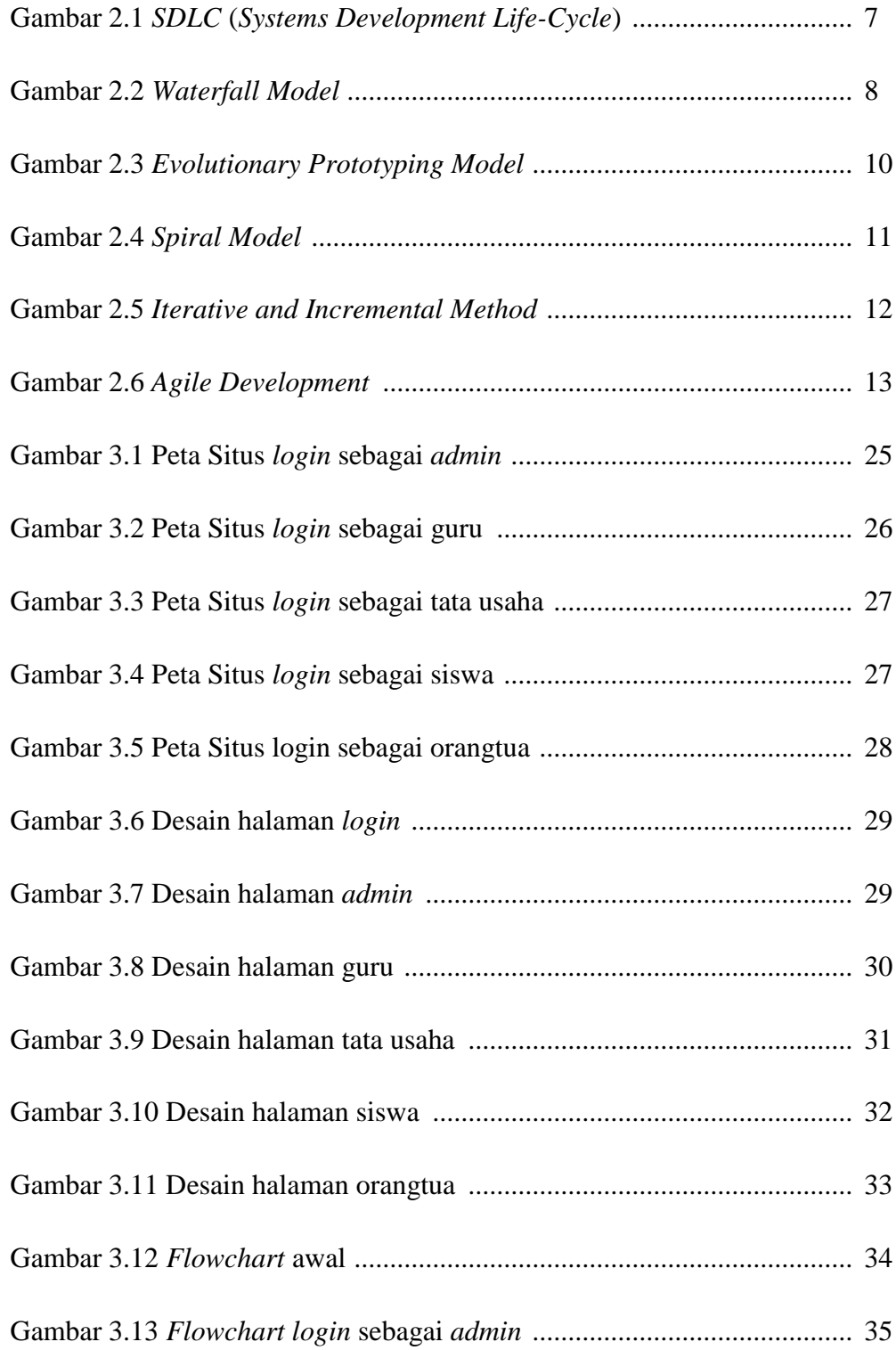

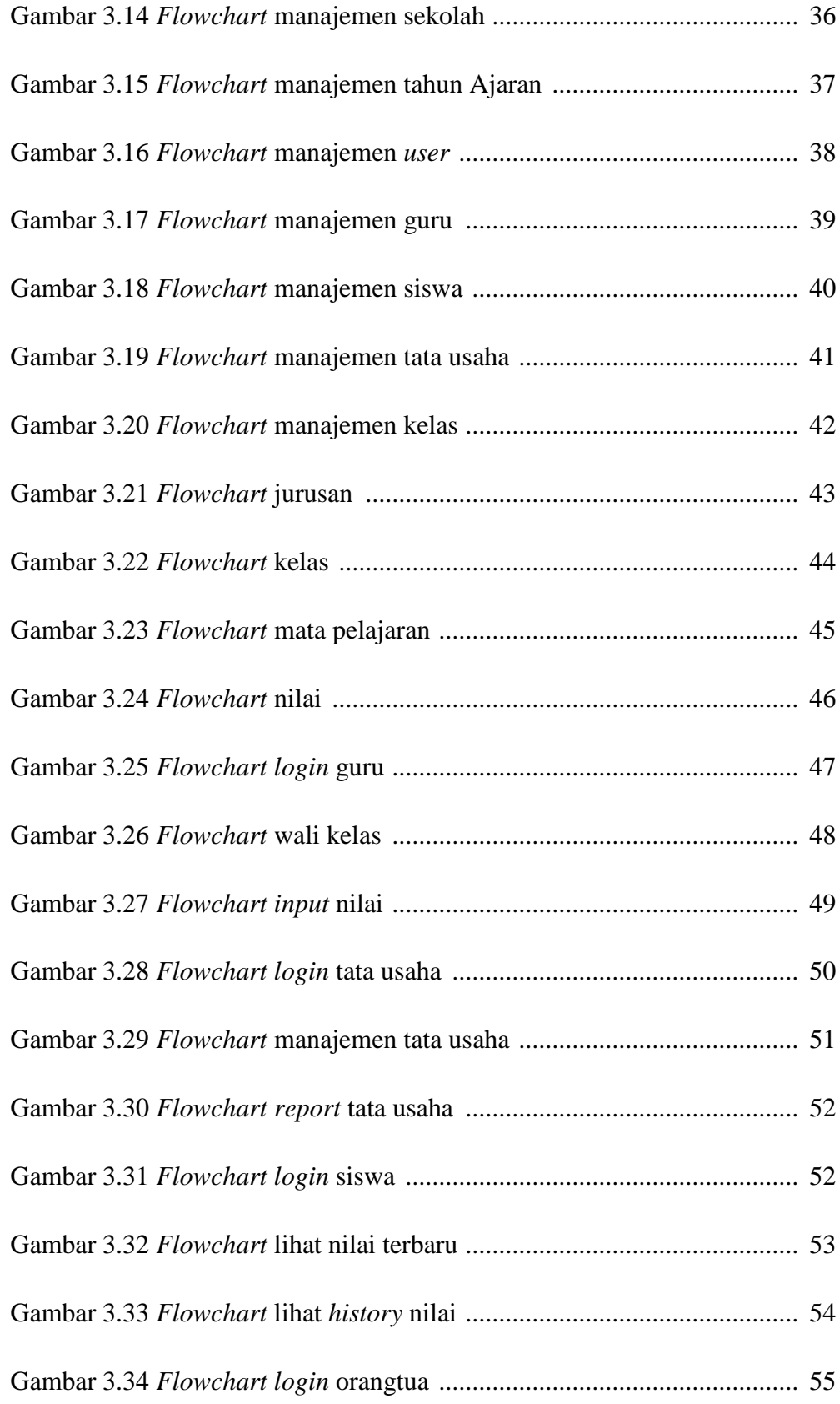

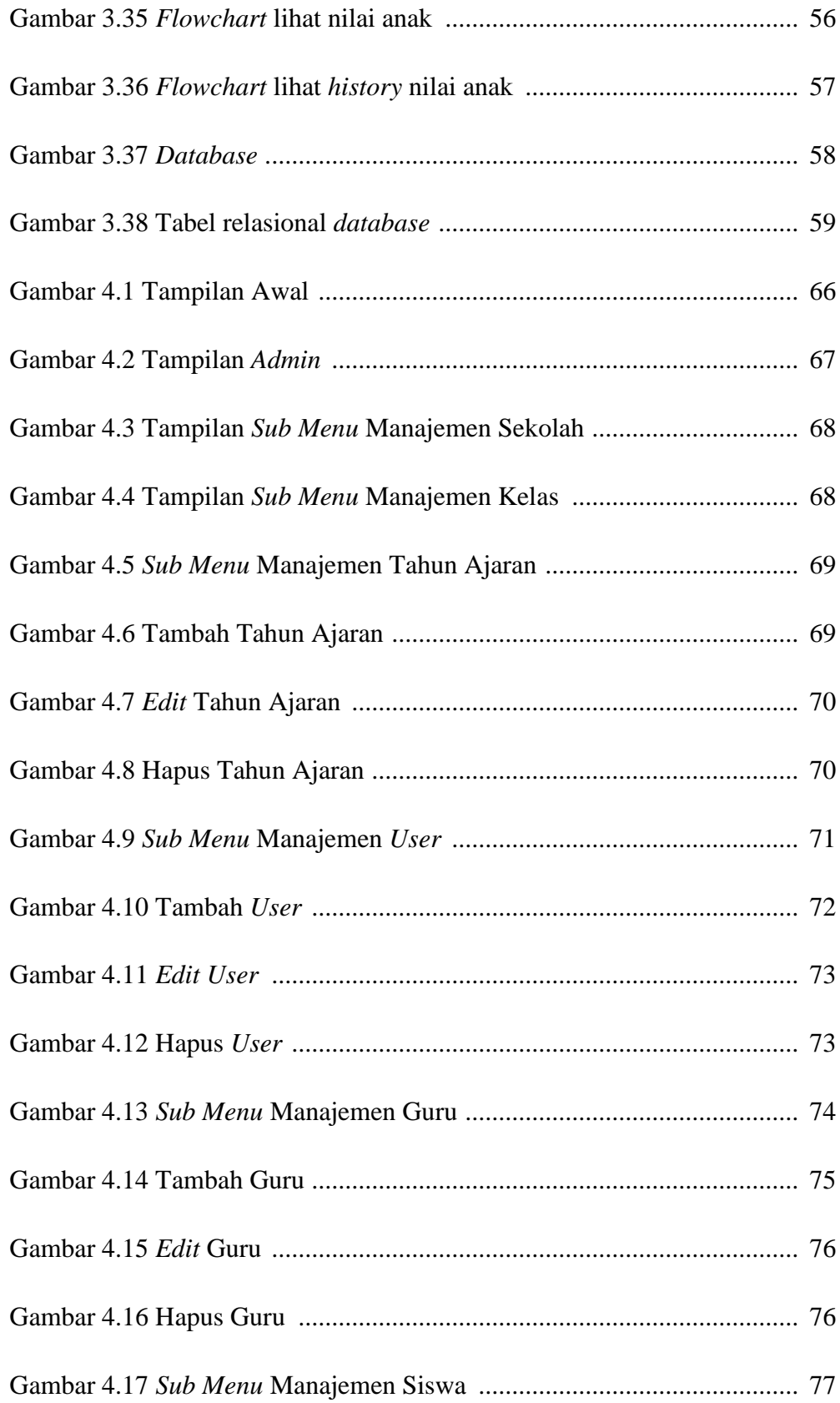

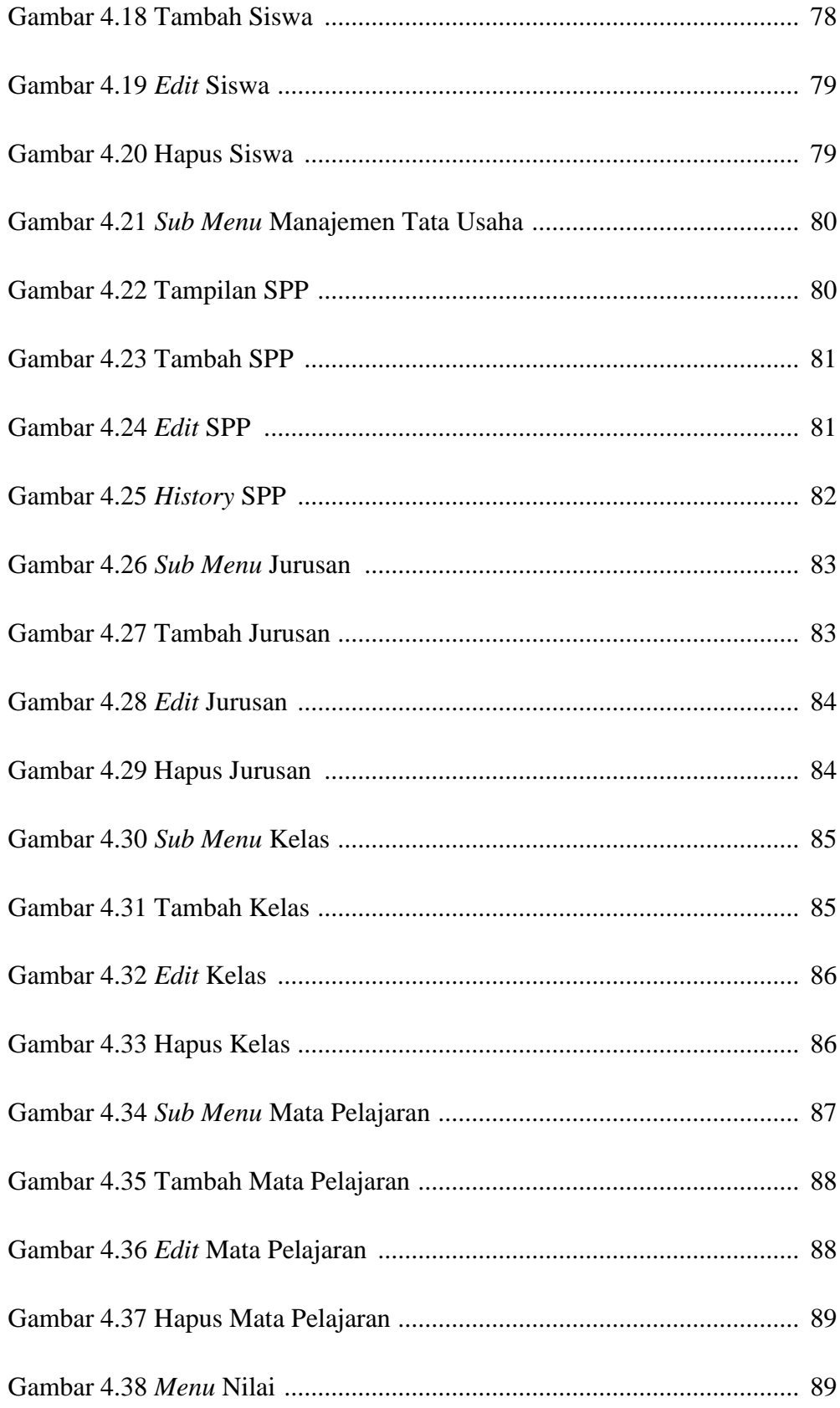

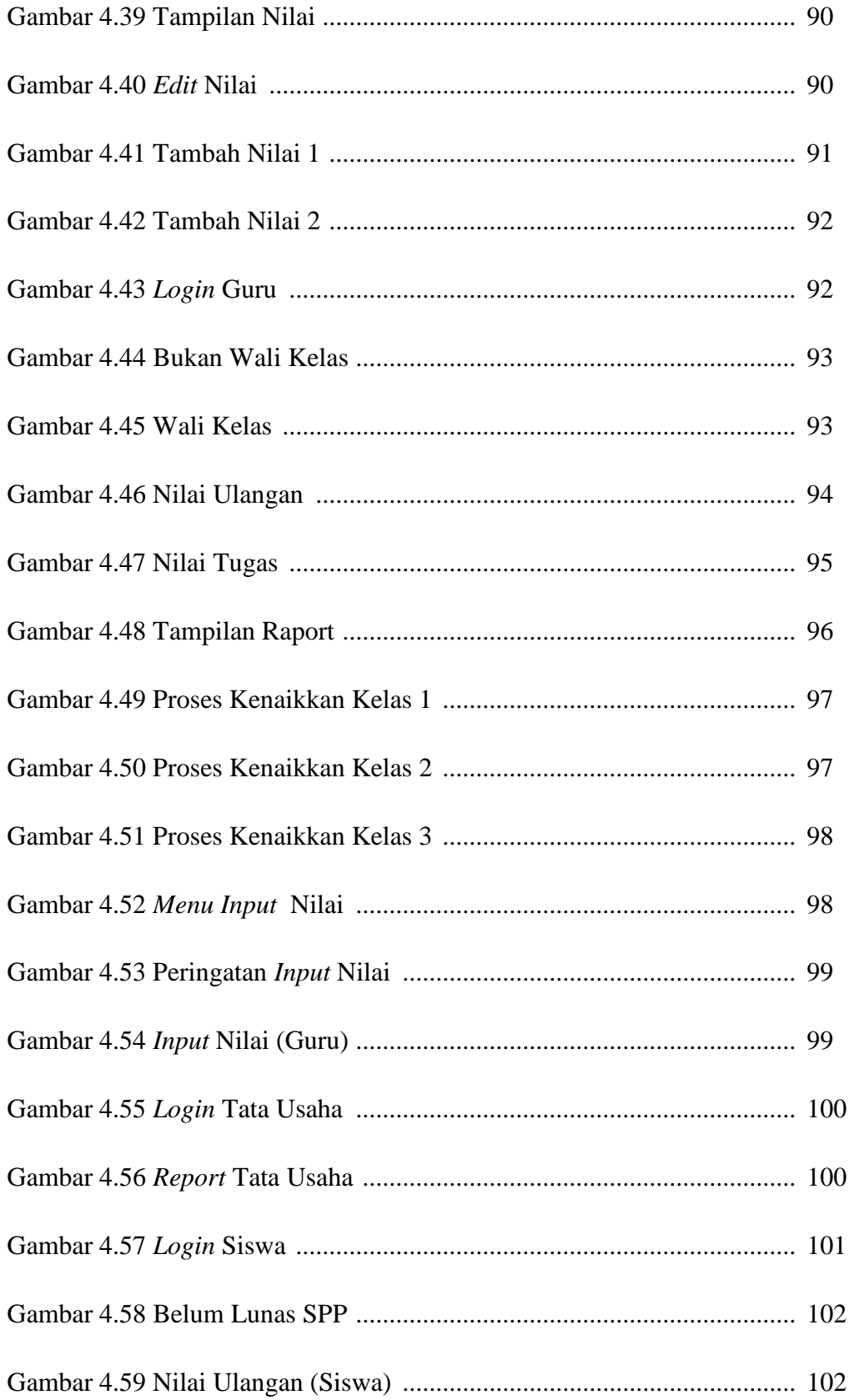

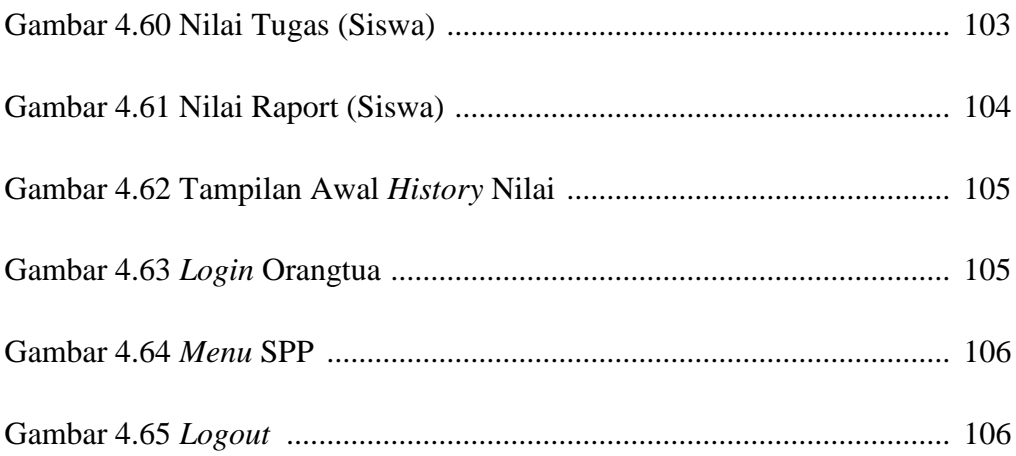

## **DAFTAR TABEL**

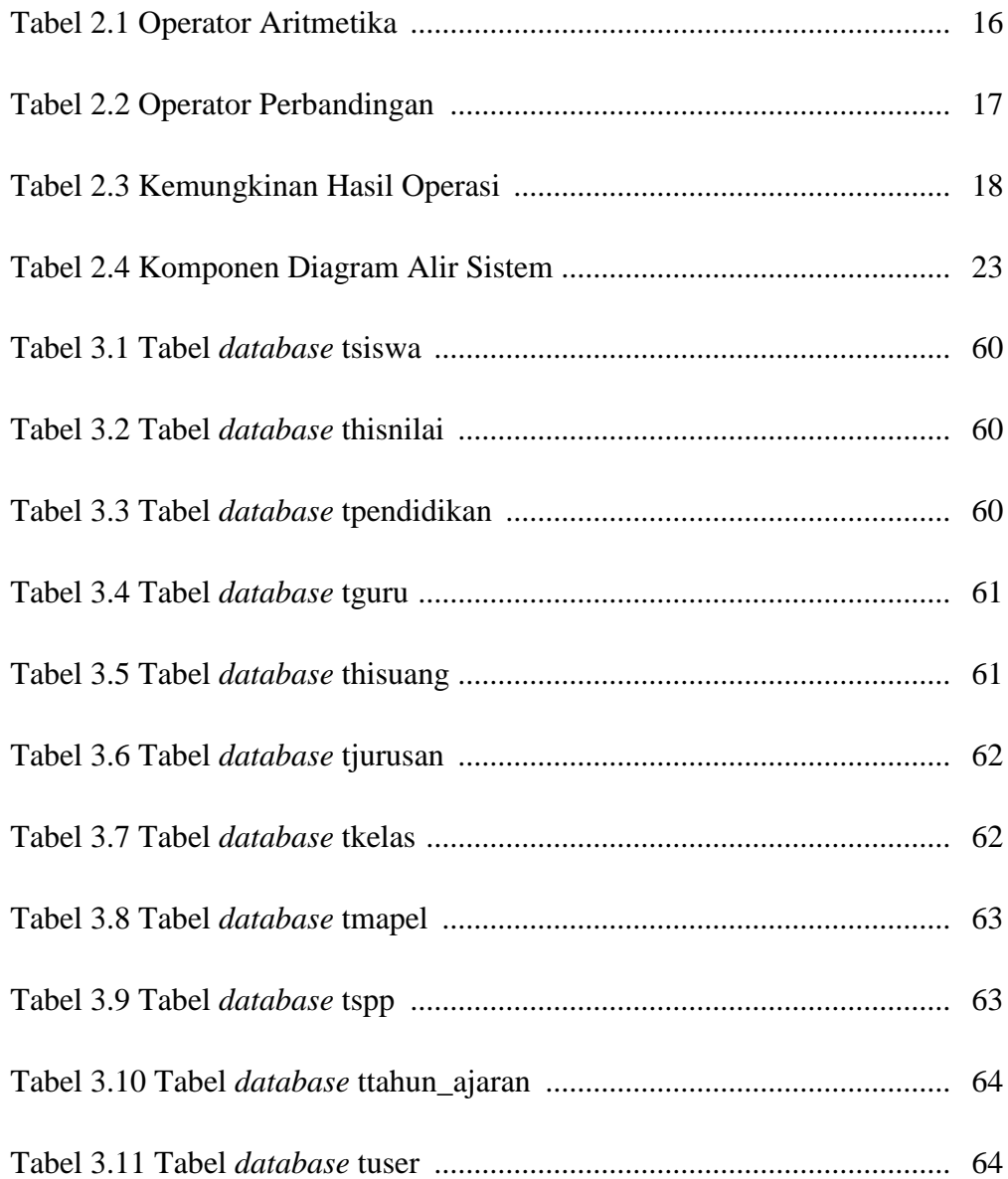